, tushu007.com

## $<<$  Protel 99  $>>$

 $<<$ Protel 99  $>>$ 

- 13 ISBN 9787560609287
- 10 ISBN 7560609287

出版时间:2000-1

PDF

## http://www.tushu007.com

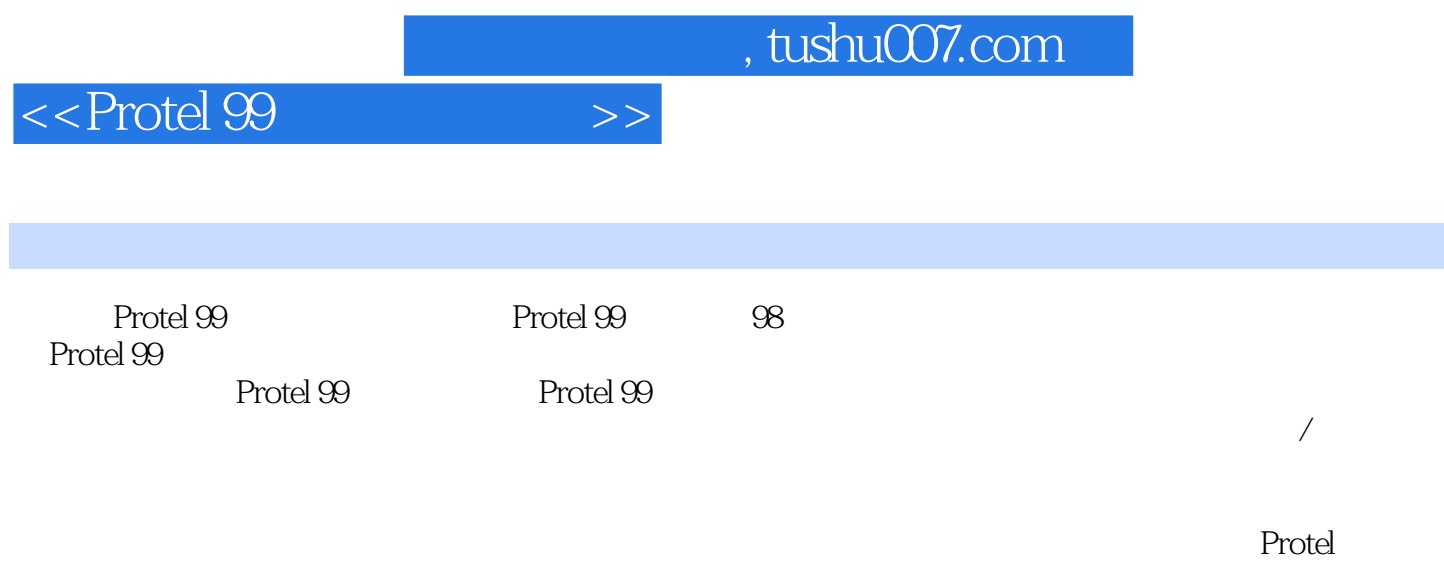

## $,$  tushu007.com

## $<<$  Protel 99  $>>$

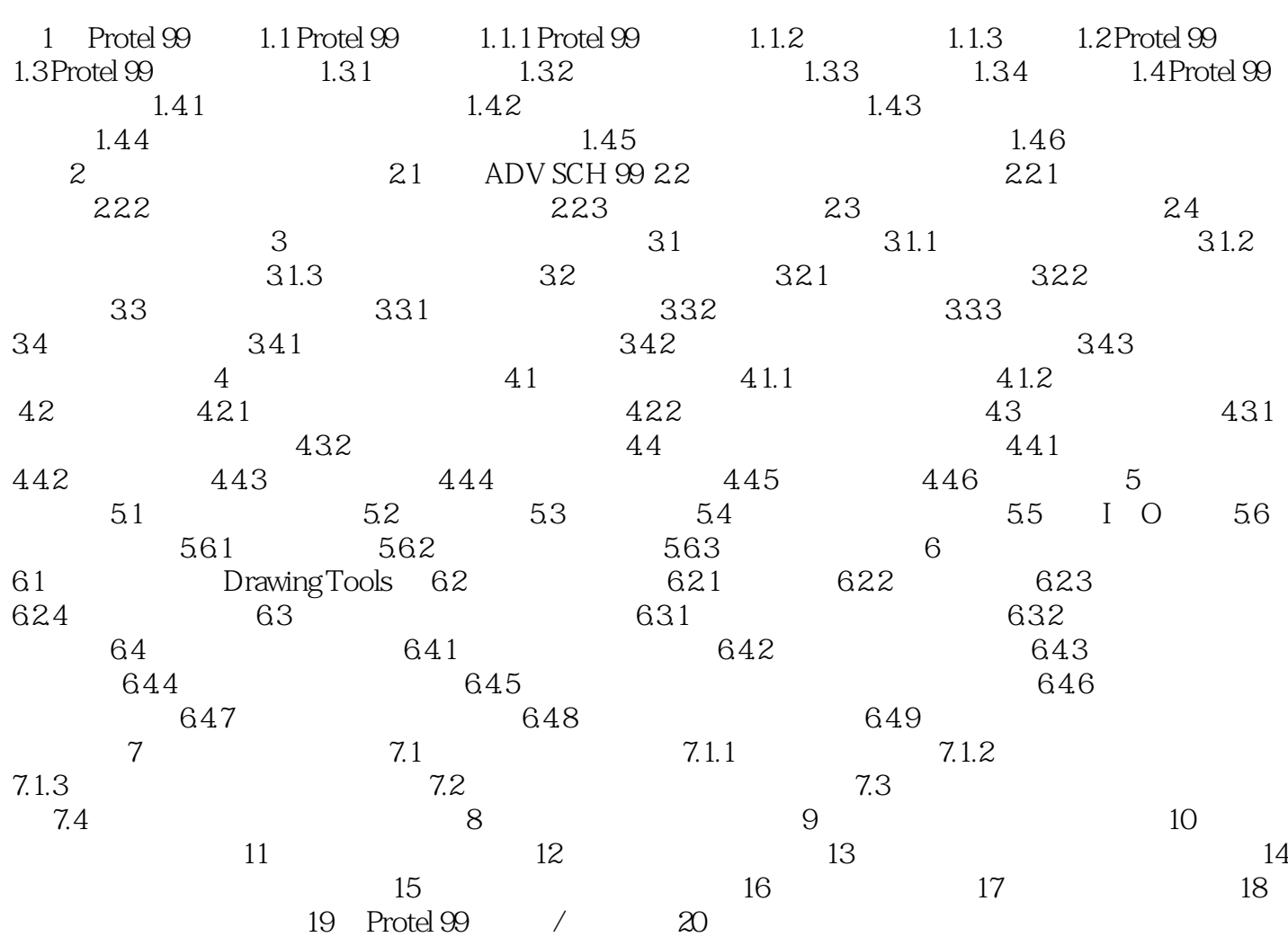

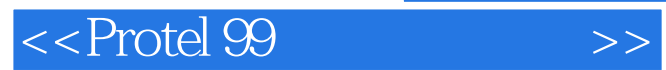

本站所提供下载的PDF图书仅提供预览和简介,请支持正版图书。

更多资源请访问:http://www.tushu007.com